## **ECU Staff Giving Form**

## **Pledge a gift**

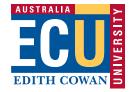

| Make a one off (pre-tax) gift from the next available pay period                                                                                  |         |            |           |  |  |
|----------------------------------------------------------------------------------------------------|---------|------------|-----------|--|--|
| \$                                                                                                    |         |            |           |  |  |
| Commence a regular fortnightly (pre-tax) gift from the next available pay period as of the date noted below<br>\$5 \$10 \$25 \$50 \$100 Other: \$ |         |            |           |  |  |
| I would like to                                                                                                    | support |            |           |  |  |
| 301 Inspiring Minds Scholarships Fund - Equity                                                                                                    |         |            |           |  |  |
| 303 Other:<br>(e.g. School of Education, Health InfoNet, WAAPA, Future Teachers Fund, etc.)                                                       |         |            |           |  |  |
| Personal details                                                                                                    |         |            |           |  |  |
| Full Name:                                                                                                    |         |            | Staff No: |  |  |
| School/Centre:                                                                                                    |         |            |           |  |  |
| Contract Type:                                                                                                    | Ongoing | Fixed-term |           |  |  |
| I would like my donation to be anonymous: Yes No (happy to be acknowledged as a staff giver)                                                      |         |            |           |  |  |
| Additional options<br>Change                                                                                                    |         |            |           |  |  |

I wish to change my existing regular pre-tax donation to \$ per pay period. I understand this will be implemented as per the next available pay period.

## Cancel

I wish to cancel my existing regular pre-tax donation as per the next available pay period.

## **Please note:**

You cannot claim this donation as a tax deduction on your annual tax return because you will have already received the benefit of the donation via the payroll pre-tax donation arrangement. Deductions will commence from the next available pay period from the date the form is received by Payroll Services.

The employee accepts that it is their responsibility to seek independent advice on professional and financial matters. The employee agrees that the University, its officers, employees, contractors or agents can not be held responsible should the arrangement prove, at any time, to be inappropriate to the employee's circumstances.

Your details will be forwarded to the Office of Development and Alumni Relations who will keep you informed of the impact and outcomes of your donations to ECU.

Date

Signature

Print to sign or download this PDF to enable digital signature field.

Once completed, please email to: